#### CIS 412 L Artificial Intelligence Lab Topic - 01 Introduction to Python for Machine Learning

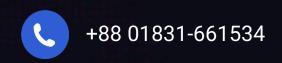

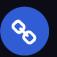

jehadfeni@gmail.com

## What is Python?

Python is a popular programming language. It was created by Guido van Rossum, and released in 1991. It is used for:

- web development (server-side),
- software development,
- mathematics,
- system scripting.

### What can Python do?

- Python can be used on a server to create web applications.
- Python can be used alongside software to create workflows.
- Python can connect to database systems. It can also read and modify files.
- Python can be used to handle big data and perform complex mathematics.
- Python can be used for rapid prototyping, or for production-ready software development.

## Why Python?

- Python works on different platforms (Windows, Mac, Linux, Raspberry Pi, etc).
- Python has a simple syntax similar to the English language.
- Python has syntax that allows developers to write programs with fewer lines than some other programming languages.
- Python runs on an interpreter system, meaning that code can be executed as soon as it is written. This means that prototyping can be very quick.
- Python can be treated in a procedural way, an objectoriented way or a functional way.

## **Python Indentation**

Indentation refers to the spaces at the beginning of a code line. Where in other programming languages the indentation in code is for readability only, the indentation in Python is very important. Python uses indentation to indicate a block of code.

- Example:
  - if 5 > 2:

print("Five is greater than two!")

### Python Indentation (Continue)

- The number of spaces is up to you as a programmer, but it has to be at least one.
- Example:

if 5 > 2:
 print("Five is greater than two!")
 if 5 > 2:

print("Five is greater than two!")

 You have to use the same number of spaces in the same block of code, otherwise Python will give you an error:

### Comments

• Single line comments:

Comments starts with a #, and Python will ignore them

• Multi Line comments:

Python does not really have a syntax for multi line comments. To add a multiline comment you could insert a # for each line Or you can add a multiline string (triple quotes) in your code, and place your comment inside it.

### Variables

Rules for Python variables:

- A variable name must start with a letter or the underscore character
- A variable name cannot start with a number
- A variable name can only contain alpha-numeric characters and underscores (A-z, 0-9, and \_)
- Variable names are case-sensitive (age, Age and AGE are three different variables)

### Multi Words Variable Names

#### Camel Case:

Each word, except the first, starts with a capital letter Eg: myVariableName = "John"

#### Pascal Case

Each word starts with a capital letter

Eg: MyVariableName = "John"

#### Snake Case

Each word is separated by an underscore character
Eg: my\_variable\_name = "John"

#### Python Data Types

# Python has the following data types built-in by default, in these categories:

- Text Type: str
- Numeric Types: int, float, complex
- Sequence Types: list, tuple, range
- Mapping Type: dict
- Set Types: set, frozenset
- Boolean Type: bool
- Binary Types: bytes, bytearray, memoryview

| Example                                                 | Data Type  |
|---------------------------------------------------------|------------|
| x = "Hello World"                                       | str        |
| x = 20                                                  | int        |
| x = 20.5                                                | float      |
| x = 1j                                                  | complex    |
| x = ["apple", "banana", "cherry"]                       | list       |
| <pre>x = ("apple", "banana", "cherry")</pre>            | tuple      |
| x = range(6)                                            | range      |
| x = {"name" : "John", "age" : 36}                       | dict       |
| <pre>x = {"apple", "banana", "cherry"}</pre>            | set        |
| <pre>x = frozenset({"apple", "banana", "cherry"})</pre> | frozenset  |
| x = True                                                | bool       |
| x = b"Hello"                                            | bytes      |
| x = bytearray(5)                                        | bytearray  |
| <pre>x = memoryview(bytes(5))</pre>                     | memoryview |

If you want to specify the data type, you can use the following constructor functions:

| Example                                                 | Data Type  |
|---------------------------------------------------------|------------|
| <pre>x = str("Hello World")</pre>                       | str        |
| x = int(20)                                             | int        |
| x = float(20.5)                                         | float      |
| x = complex(1j)                                         | complex    |
| <pre>x = list(("apple", "banana", "cherry"))</pre>      | list       |
| <pre>x = tuple(("apple", "banana", "cherry"))</pre>     | tuple      |
| x = range(6)                                            | range      |
| <pre>x = dict(name="John", age=36)</pre>                | dict       |
| <pre>x = set(("apple", "banana", "cherry"))</pre>       | set        |
| <pre>x = frozenset(("apple", "banana", "cherry"))</pre> | frozenset  |
| x = bool(5)                                             | bool       |
| x = bytes(5)                                            | bytes      |
| x = bytearray(5)                                        | bytearray  |
| <pre>x = memoryview(bytes(5))</pre>                     | memoryview |
|                                                         |            |